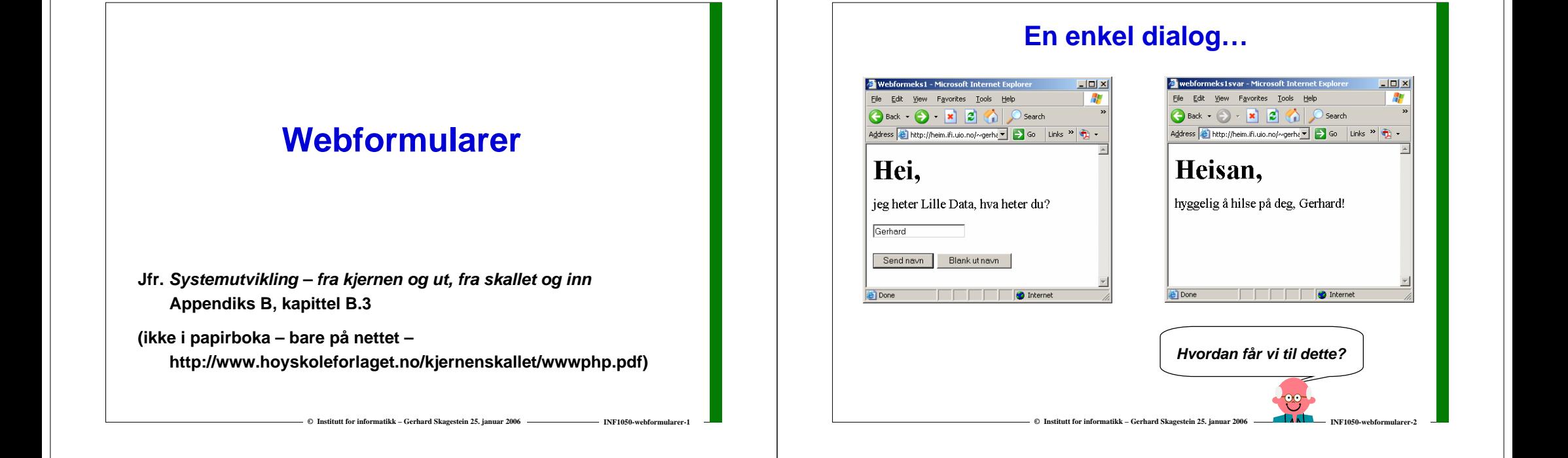

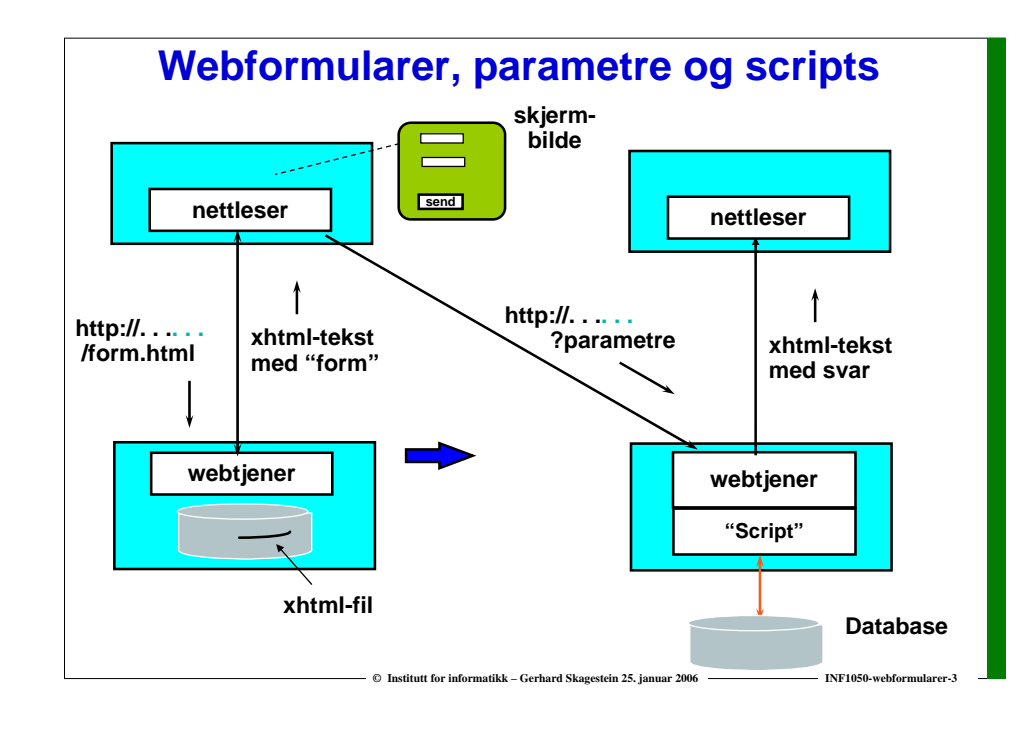

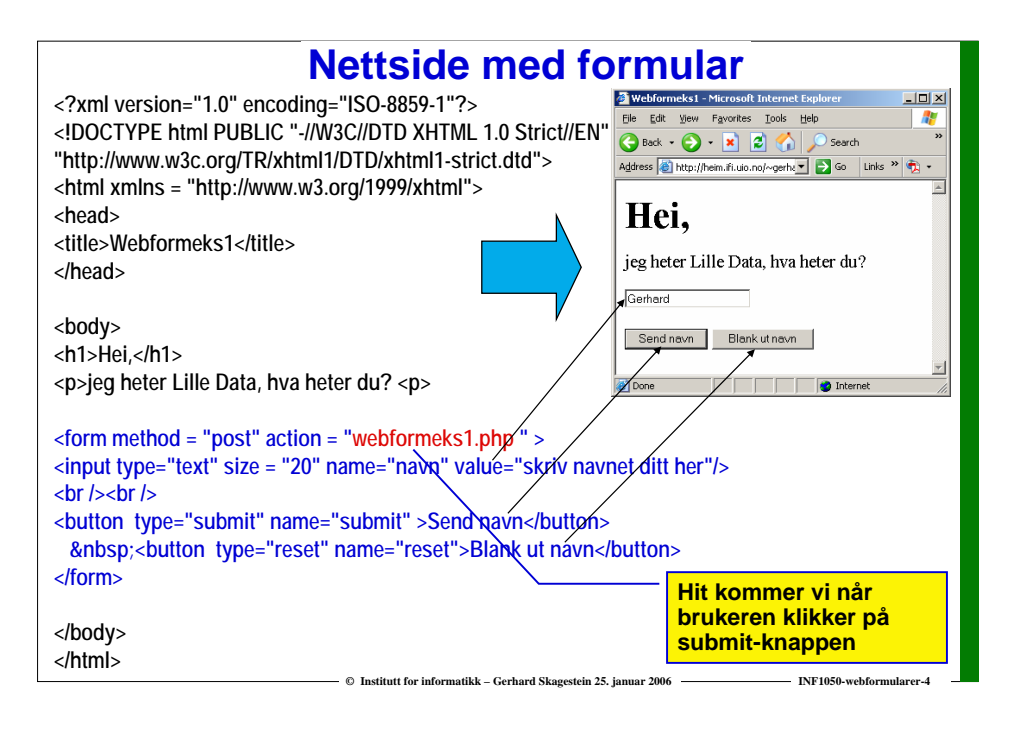

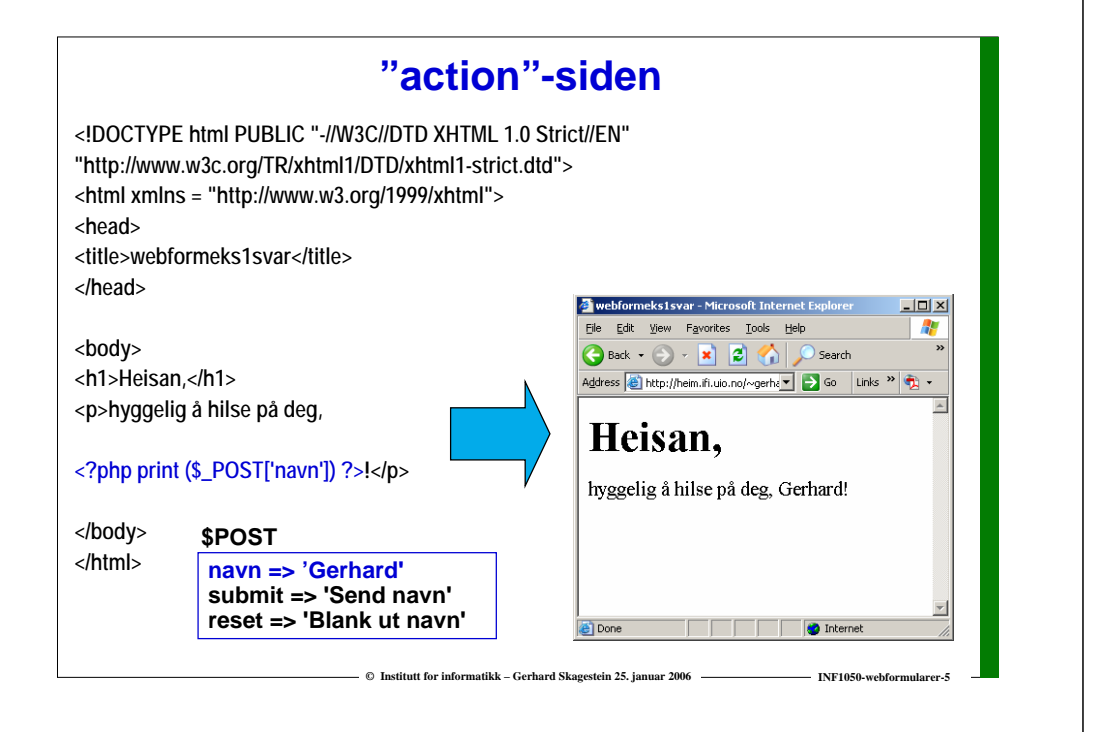

# **Formularer – ulike muligheter for datainput**

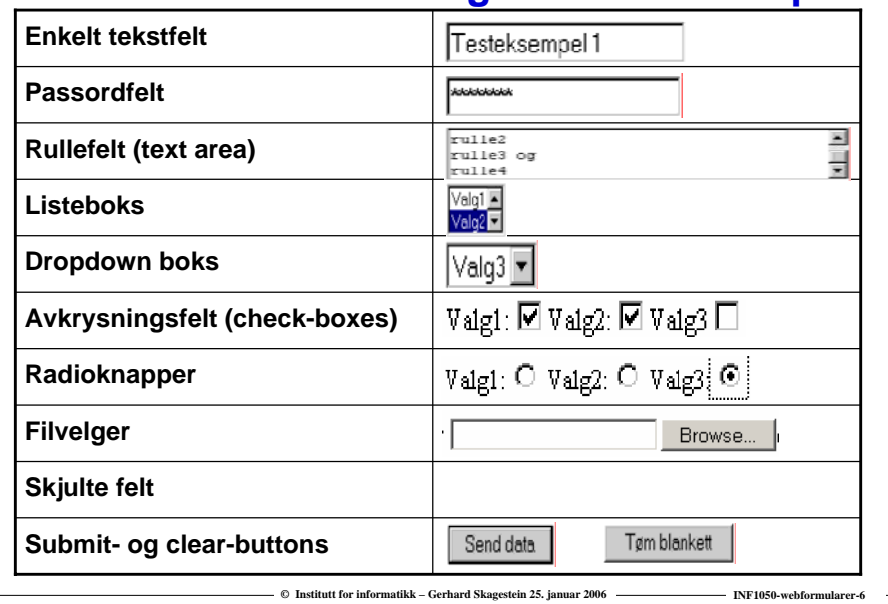

#### **PHP-programmet webformskrivutinndata.php □** Skriver ut på en webside Address <sup>2</sup> http://heim.ifi.uio.no/~gerhard/php/we - 260 |Links >> **navn på feltene i et formular samt verdiene som er skrevet** Data fra webformular **inn i disse feltene Kjekt å ha senere for å kunne**  dintekst:Testeksempell **teste om webformularene er** dittpassord:hemmelig dinlangetekst:rulle1 rulle2 rulle3 og rulle4 **korrekte**listevals: Valg2 dropdownvalg:3 Valg1:on Valg2:on radioknapp:Valg3 skjultedata:jeg er usynlig **B** Done **O** Internet

 $\odot$  **Institutt for informatikk – Gerhard Skagestein 25. januar 2006 Institute INF1050-webformularity in FINF1050-webformular** 

## **Webformularer som brukergrensesnitt**

### **Fordeler**

- o **Enkelt å lage (særlig med webutviklingsverktøy)**
- o **Går på alle maskintyper og operativsystemer med nettleser**
- o **Enkelt å lage flerbildedialoger (bruk linker)**
- o **Distribusjonsaspektet fås nesten gratis**

#### **Ulemper**

- o **Noe begrensede muligheter p.g.a.**
	- **Tilstandsløs protokoll (tjeneren har ingen klienthistorikk, men: cookies)**
	- **Begrenset kontroll over layout (nettleseren har det endelige ord)**

**© Institutt for informatikk – Gerhard Skagestein 25. januar 2006 INF1050-webformularer-8**

 **Ingen programmering på klienten (men: Java-applets, Java-scripts,…..)**